# Front-End Tools & Portfolio

Learn how to turn a webpage design into code, track changes, collaborate with other developers using Git and GitHub, and increase your coding speed with Emmet and Visual Studio Code. Develop your portfolio with the guidance of an expert instructor and gain handson coding experience.

Group classes in NYC and onsite training is available for this course. For more information, email <a href="mailto:hello@nobledesktop.com">hello@nobledesktop.com</a> or visit: <a href="https://www.nobledesktop.com/classes/web-developer-tools">https://www.nobledesktop.com/classes/web-developer-tools</a>

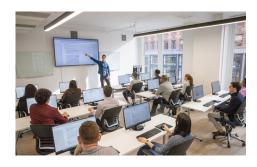

hello@nobledesktop.com • (212) 226-4149

## **Course Outline**

### **Portfolio Development**

Code a project from scratch

Get practice writing code with guidance and help from an expert instructor

#### Git & GitHub

Download & Install Git on Mac & Windows

Git Setup: Your Name & Email

Create a New Local Git Repository (Initialize Repository)

Stage & Commit Files

GitHub: Push to a Remote Repository GitHub: Pull From a Remote Repository

GitHub: Clone (Download) a Remote Repository

How to Handle Merge Conflicts

View a List of Commits & Undo Changes

Branches: Create, Switch, Push, Merge, & Delete

#### **Emmet & Visual Studio Code**

Visual Studio Code tips & tricks to make you a faster coder Emmet shortcuts for HTML and CSS